Photoshop 2021 (Version 22.4.2) KeyGenerator [Win/Mac]

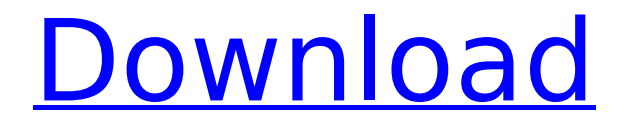

**Photoshop 2021 (Version 22.4.2) Crack + Registration Code Free Download**

WordPress WordPress is an opensource publishing software that enables you to create and edit websites. Although it may seem difficult to master, it has some cool features that can be used to create a website in only a matter of minutes. It's also a very easy-to-use program and is used by millions of people daily.

## **Photoshop 2021 (Version 22.4.2) Crack**

Photoshop Elements is a free program, but it has a robust feature set and is a fine alternative for a limited number of users. What is Photoshop Elements? Adobe Photoshop Elements is an alternative to the professional version. It is a graphics editor for photographers, image editors and hobbyists. Photoshop Elements comes with 18 tools for creating and editing digital

# images, but it provides far fewer

professional-level options. It is mainly aimed at those that want to do smallscale image editing, such as cutting and pasting, setting features, cropping images, removing backgrounds, adjusting color and applying filters. RELATED: This handy Windows 10 application will quickly convert your digital photos to highquality prints. Photoshop Elements is built around the concept of workflows, where you use some filters and adjustments on a selected image, and then save the image. This allows you to instantly share the results online. Below are some of the great features you can use with Photoshop Elements: Free software. A program with a simple and clean interface. A collection of 18 tools. Compatibility with Windows 8.1 and Windows 10 (although a small icon and some color scheme differences are visible if you have Windows 7). Saving on an entire library of images in one go. 10 basic image editing tools. 3 advanced adjustment tools. 6 basic photo

# editing tools. 3 creative effects. More than 30 presets and filters. Photo

management. You can create collections to organize your images, or you can add photo folders to your main library. You can save images to your Computer, the program's internal files, a memory card and the cloud. There's nothing to download and nothing to install. Photoshop Elements is part of your Windows operating system and you don't need any additional software or hardware. RELATED: Learn how to edit photos on your iPhone or iPad with the best iPhone editing apps. What's in the box? Photoshop Elements comes in a box of plastic and a DVD that contains three application discs (that's over 1GB in total), eight memory cards and a small booklet. The disc that contains the application contains the main software, which is available for download. The other discs contain additional software that will help you get the most out of the program. You can buy these separately if you need to. But,

## 388ed7b0c7

### **Photoshop 2021 (Version 22.4.2) Crack Free License Key Free Download [Win/Mac]**

The Brush works basically the same way as the Brush tool in Apple's iPhoto, which saves you from using an entirely different program just to duplicate and work on images. Brushes are single-pixel selection devices that when selected allow you to paint with one or more color swatches. Brush swatches are the same color chips that are available in various swatch libraries. You can create your own brush swatches from scratch using predefined colors. Brush swatches are generally available in Photoshop layers as well, but they are not very customizable. The Brush color palette can hold up to 8 brush swatches that you can mix and match. The Gradient Tool lets you quickly paint in and apply a specific color gradient. You can adjust the color of the gradient by using the sliders. The gradient can be applied to the entire image, just a portion or

# just a single pixel. To create a

gradient, drag the cursor over the selected area and hold down the Alt key. Next, choose a gradient from the toolbar. You can also select other color gradients from the Palette panel, in the Layers panel. To edit a gradient, open the Layers panel, select the gradient, and drag it to a new location. You can also use the gradient swatches available in the Brush palette. The Smart Brush allows you to create your own gradient. When creating a gradient, you can use patterns or blend them together to create your own color gradient. To create a gradient, click on the center point where you want to paint with a color and start painting with the Smart Brush. After painting with a gradient, the brush will change color to match the gradient. To edit a gradient, open the Layers panel, and drag the gradient to a new location. You can also use the gradient swatches available in the Brush palette. Pen Tool is Photoshop's advanced tool and one of the most

customizable tools in Photoshop. The Brush Tool allows you to paint using your finger with one or more color or gradient swatches. You can use the Brush Tool to blend colors, erase, composite, desaturate and many more. When selecting a brush on the Toolbar, you'll see the Brush window. This window, similar to the Brush palette, holds 10 swatches that you can mix and match to achieve a particular look. The Brush tool has a variety of options. Under the Appearance panel, you can change the size, hardness, spacing, opacity and opacity

**What's New in the Photoshop 2021 (Version 22.4.2)?**

It's hard for CIOs and other IT leaders to discuss the concept of Big Data because it's often misinterpreted. Just what is Big Data, and can it really bring major changes to your organization? While Big Data is not a new concept, it has become increasingly important as the number

# of data sets grows exponentially. Combine this with the increase in data as users consume ever-more

information, and it's easy to understand how we as business owners can become overwhelmed with trying to understand what it means for us to collect and store all of this information, and why it is important for us to do so.The independent City Council approved a \$100,000 settlement on April 5th with a former city parking enforcement officer. City of Riverton employee Lisa Rae Buckley was terminated from her position in July 2014 after a conflict arose between Buckley and the city council. Buckley has been paid her full salary since the date of her termination, and is receiving \$400 per month for nine months until she reaches her full retirement age. Also in her settlement with the city, Buckley is paid \$12,000 in back pay, to cover nine months of back pay and an additional eight months of back pay. In addition, Buckley receives \$65,000 for job search. The job

## search money is being withheld until Buckley is able to find suitable employment, according to her attorney, Rosalie Gonzalez, of Professional Resources of West Jordan. The council claims Buckley did

not provide adequate notice to the council prior to submitting her letter of resignation. Buckley claims she verbally notified the city, which is no longer legally sufficient, but the council still approved her resignation. A sworn affidavit with supporting evidence will be provided to the city council once Buckley has secured new employment. Buckley's case was also the subject of an investigation conducted by the Washington County District Attorney's Office. Charges were not filed against Buckley, according to a statement from the city.Joseph Moye For other people named Moye, see Moye family. Joseph Grady Moye (June 21, 1847 – May 23, 1921) was an American football coach, lawyer, newspaper editor and publisher, and politician. He served as the seventh president of Syracuse

## University, from 1875 to 1877, after which he went on to become the first President of the University of Virginia—then known as The Institute (one of the predecessors of the modern University of Virginia). He

## **System Requirements:**

Supported Operating Systems: Windows 7, 8, 8.1, 10 (64-bit and 32-bit) Processor: Intel Core 2 Duo/AMD Athlon II X2, 2.0 GHz Memory: 4 GB (RAM) Graphics: NVIDIA GeForce GTX 750 (256 MB) or AMD Radeon HD 7870 (1 GB) DirectX: Version 11 Network: Broadband Internet connection required for multiplayer Hard Drive: At least 6 GB of available space Other: Mouse, keyboard and gamepad Before

[https://earthoceanandairtravel.com/2022/07/04/adobe](https://earthoceanandairtravel.com/2022/07/04/adobe-photoshop-2022-version-23-1-1-activator-pc-windows-2022-new/)[photoshop-2022-version-23-1-1-activator-pc-windows-2022-new/](https://earthoceanandairtravel.com/2022/07/04/adobe-photoshop-2022-version-23-1-1-activator-pc-windows-2022-new/) [https://khakaidee.com/photoshop-2021-version-22-3-download](https://khakaidee.com/photoshop-2021-version-22-3-download-latest-2022/)[latest-2022/](https://khakaidee.com/photoshop-2021-version-22-3-download-latest-2022/)

[https://www.deleksashop.com/adobe-photoshop-2022-keygen-crack](https://www.deleksashop.com/adobe-photoshop-2022-keygen-crack-serial-key-download-win-mac/)[serial-key-download-win-mac/](https://www.deleksashop.com/adobe-photoshop-2022-keygen-crack-serial-key-download-win-mac/)

[https://www.dejavekita.com/upload/files/2022/07/39hNVSiDk73rLGno](https://www.dejavekita.com/upload/files/2022/07/39hNVSiDk73rLGno7j9O_05_6f496b5bdc1970187a7f6ede10493b86_file.pdf) [7j9O\\_05\\_6f496b5bdc1970187a7f6ede10493b86\\_file.pdf](https://www.dejavekita.com/upload/files/2022/07/39hNVSiDk73rLGno7j9O_05_6f496b5bdc1970187a7f6ede10493b86_file.pdf)

[https://csermooc78next.blog/2022/07/05/photoshop-2022-version-23-](https://csermooc78next.blog/2022/07/05/photoshop-2022-version-23-4-1-with-license-key-free-download-april-2022/) [4-1-with-license-key-free-download-april-2022/](https://csermooc78next.blog/2022/07/05/photoshop-2022-version-23-4-1-with-license-key-free-download-april-2022/)

[https://maplemyst.com/sites/default/files/webform/adobe-photoshop](https://maplemyst.com/sites/default/files/webform/adobe-photoshop-cc-2018.pdf)[cc-2018.pdf](https://maplemyst.com/sites/default/files/webform/adobe-photoshop-cc-2018.pdf)

[https://wakelet.com/wake/WJxM1dNqNphuF\\_B8nqiRy](https://wakelet.com/wake/WJxM1dNqNphuF_B8nqiRy)

[https://training.cybersecurityinstitute.co.za/blog/index.php?entryid=5](https://training.cybersecurityinstitute.co.za/blog/index.php?entryid=5035) [035](https://training.cybersecurityinstitute.co.za/blog/index.php?entryid=5035)

<https://www.forumartcentre.com/photoshop-2020-free-2022-new/> [https://wakelet.com/wake/wxFE2zpmfv1aCwSk\\_KJdx](https://wakelet.com/wake/wxFE2zpmfv1aCwSk_KJdx)

[https://www.cityofcartersville.org/system/files/webform/photoshop-20](https://www.cityofcartersville.org/system/files/webform/photoshop-2022-.pdf) [22-.pdf](https://www.cityofcartersville.org/system/files/webform/photoshop-2022-.pdf)

[https://mykingdomtoken.com/upload/files/2022/07/WbGYRTHF18duzA](https://mykingdomtoken.com/upload/files/2022/07/WbGYRTHF18duzAvhP3LT_05_6f496b5bdc1970187a7f6ede10493b86_file.pdf) [vhP3LT\\_05\\_6f496b5bdc1970187a7f6ede10493b86\\_file.pdf](https://mykingdomtoken.com/upload/files/2022/07/WbGYRTHF18duzAvhP3LT_05_6f496b5bdc1970187a7f6ede10493b86_file.pdf) [https://accucolor.com/sites/default/files/webform/uploads/Adobe-](https://accucolor.com/sites/default/files/webform/uploads/Adobe-Photoshop-2022-.pdf)[Photoshop-2022-.pdf](https://accucolor.com/sites/default/files/webform/uploads/Adobe-Photoshop-2022-.pdf)

<https://himarkacademy.tech/blog/index.php?entryid=7062> [https://www.iltossicoindipendente.it/2022/07/05/adobe](https://www.iltossicoindipendente.it/2022/07/05/adobe-photoshop-2022-version-23-1-download/)[photoshop-2022-version-23-1-download/](https://www.iltossicoindipendente.it/2022/07/05/adobe-photoshop-2022-version-23-1-download/)

[https://www.travelrr.com/adobe-photoshop-2021-version-22-4-with](https://www.travelrr.com/adobe-photoshop-2021-version-22-4-with-license-key-incl-product-key/)[license-key-incl-product-key/](https://www.travelrr.com/adobe-photoshop-2021-version-22-4-with-license-key-incl-product-key/)

[https://megadynegroup.com/th/system/files/webform/work-with](https://megadynegroup.com/th/system/files/webform/work-with-us/cv/adobe-photoshop-2021-version-2243.pdf)[us/cv/adobe-photoshop-2021-version-2243.pdf](https://megadynegroup.com/th/system/files/webform/work-with-us/cv/adobe-photoshop-2021-version-2243.pdf)

[https://firis.pl/adobe-photoshop-2021-version-22-0-0-license-keygen](https://firis.pl/adobe-photoshop-2021-version-22-0-0-license-keygen-download-final-2022/)[download-final-2022/](https://firis.pl/adobe-photoshop-2021-version-22-0-0-license-keygen-download-final-2022/)

[https://www.golfmotion.com.au/sites/default/files/webform/hennel888.](https://www.golfmotion.com.au/sites/default/files/webform/hennel888.pdf) [pdf](https://www.golfmotion.com.au/sites/default/files/webform/hennel888.pdf)

<https://seecurrents.com/wp-content/uploads/2022/07/alavern.pdf> [https://atompublishing.info/photoshop-2022-version-23-4-1-universal](https://atompublishing.info/photoshop-2022-version-23-4-1-universal-keygen-free-download/)[keygen-free-download/](https://atompublishing.info/photoshop-2022-version-23-4-1-universal-keygen-free-download/)

[https://okna113.ru/photoshop-2022-version-23-0-keygen-crack-serial](https://okna113.ru/photoshop-2022-version-23-0-keygen-crack-serial-key/)[key/](https://okna113.ru/photoshop-2022-version-23-0-keygen-crack-serial-key/)

<https://www.careerfirst.lk/system/files/webform/cv/olewand415.pdf> [https://clubnudista.com/upload/files/2022/07/6SXSwaWDwdI8nxDcu81](https://clubnudista.com/upload/files/2022/07/6SXSwaWDwdI8nxDcu81i_05_6f496b5bdc1970187a7f6ede10493b86_file.pdf) [i\\_05\\_6f496b5bdc1970187a7f6ede10493b86\\_file.pdf](https://clubnudista.com/upload/files/2022/07/6SXSwaWDwdI8nxDcu81i_05_6f496b5bdc1970187a7f6ede10493b86_file.pdf)

[https://zariembroidery.com/wp-](https://zariembroidery.com/wp-content/uploads/2022/07/Adobe_Photoshop_2020.pdf)

[content/uploads/2022/07/Adobe\\_Photoshop\\_2020.pdf](https://zariembroidery.com/wp-content/uploads/2022/07/Adobe_Photoshop_2020.pdf)

[https://www.brooklynct.org/sites/g/files/vyhlif4201/f/uploads/budgetw](https://www.brooklynct.org/sites/g/files/vyhlif4201/f/uploads/budgetworkbook2020-2021_1.pdf) [orkbook2020-2021\\_1.pdf](https://www.brooklynct.org/sites/g/files/vyhlif4201/f/uploads/budgetworkbook2020-2021_1.pdf)

[http://www.khybersales.com/2022/07/05/photoshop-2022-keygen](http://www.khybersales.com/2022/07/05/photoshop-2022-keygen-generator-with-license-code-free-x64/)[generator-with-license-code-free-x64/](http://www.khybersales.com/2022/07/05/photoshop-2022-keygen-generator-with-license-code-free-x64/)

<https://mandarinrecruitment.com/system/files/webform/golbib117.pdf> [https://www.amphenolalden.com/system/files/webform/meegbeve130](https://www.amphenolalden.com/system/files/webform/meegbeve130.pdf) [.pdf](https://www.amphenolalden.com/system/files/webform/meegbeve130.pdf)

<https://studygoodenglish.com/course/blog/index.php?entryid=2985>